## << Photoshop CS4

, tushu007.com

<< Photoshop CS4 >>

- 13 ISBN 9787030258960
- 10 ISBN 7030258967

出版时间:2010-1

页数:384

PDF

更多资源请访问:http://www.tushu007.com

## , tushu007.com  $<<$  Photoshop CS4  $>>$ Photoshop Adobe Photoshop Photoshop

PhotoshopCS4

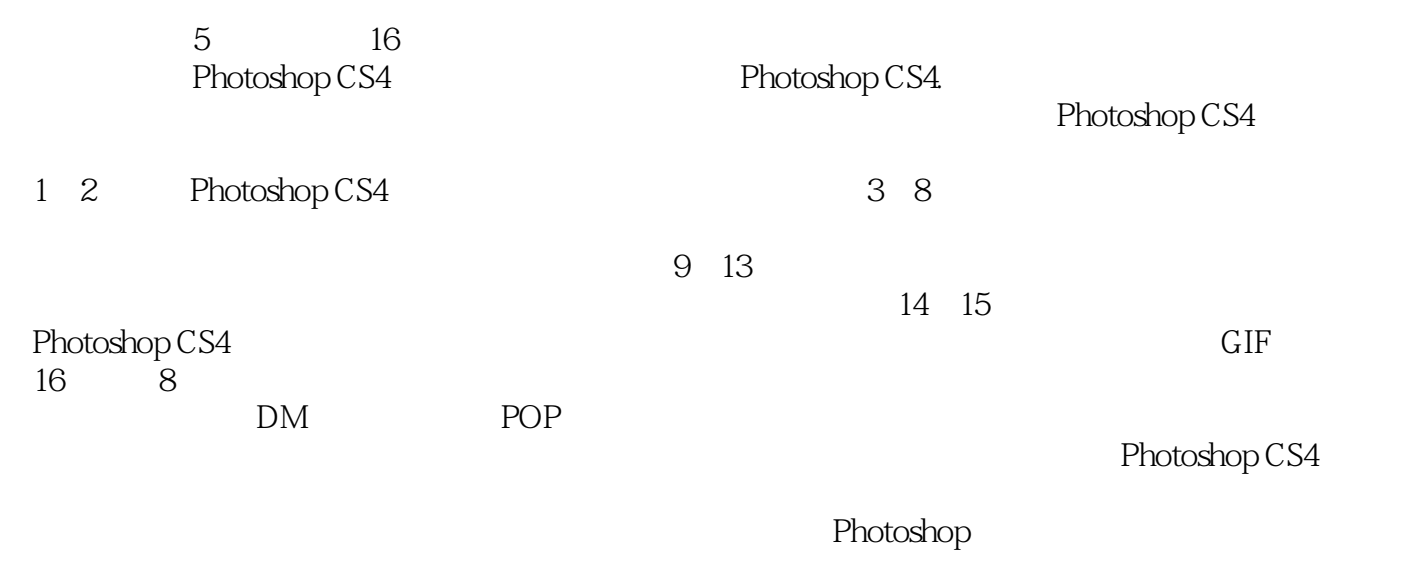

Photoshop

## $,$  tushu007.com  $<<$  Photoshop CS4  $>>$

Photoshop CS4<br>
5

Photoshop

Photoshop CS4

Photoshop CS4

Photoshop

 $<<$  Photoshop CS4  $>>$ 

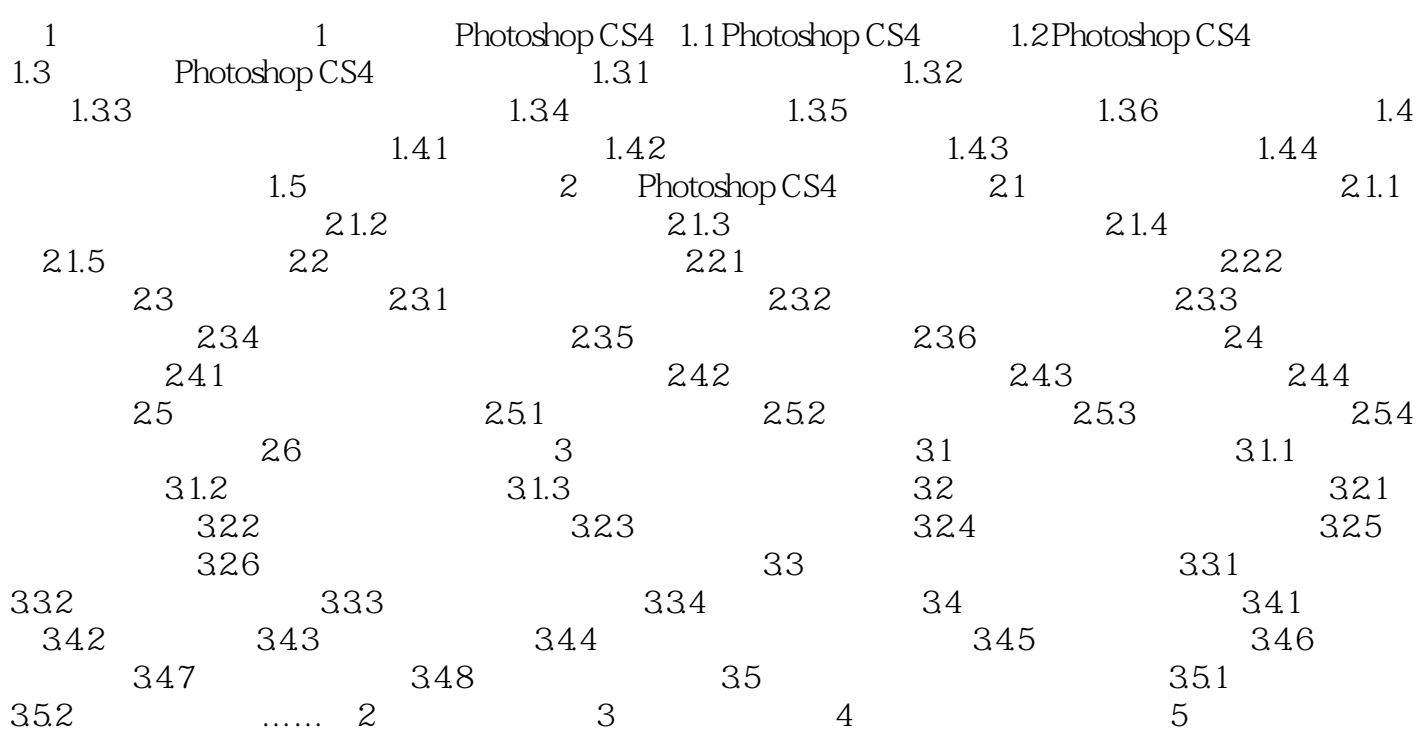

## $,$  tushu007.com  $<<$  Photoshop CS4  $>>$

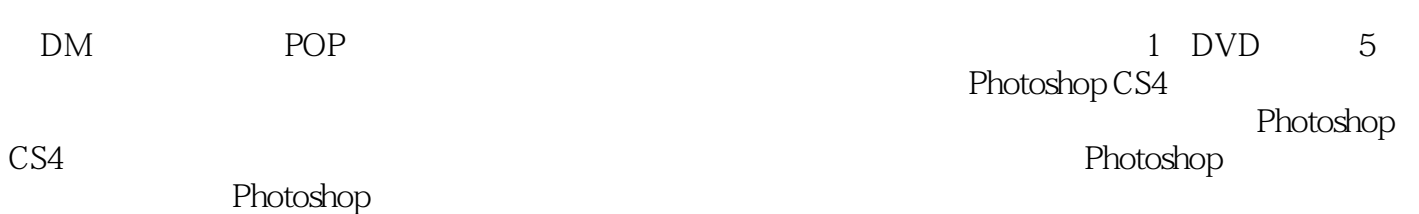

<< Photoshop CS4

本站所提供下载的PDF图书仅提供预览和简介,请支持正版图书。

更多资源请访问:http://www.tushu007.com